## образец контрольного журнала

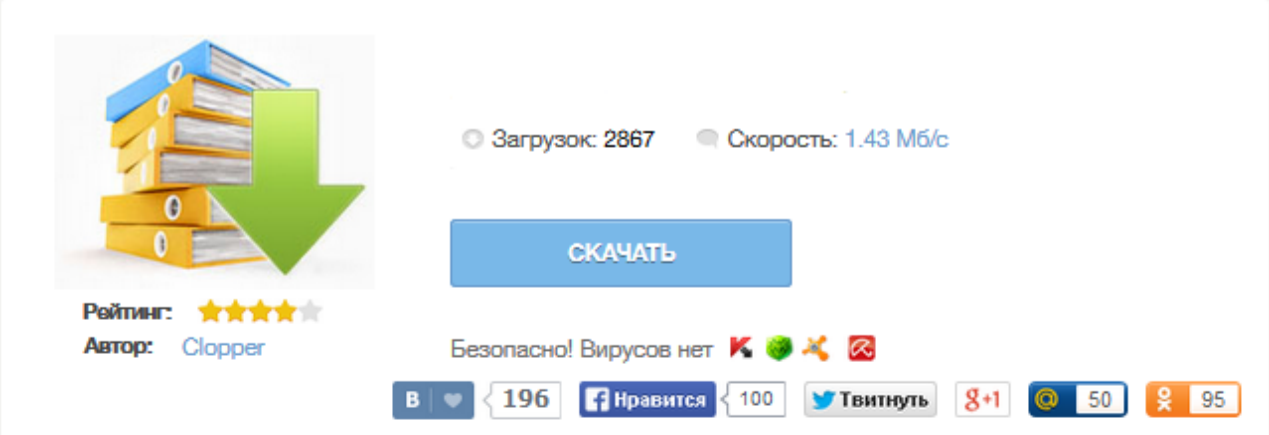

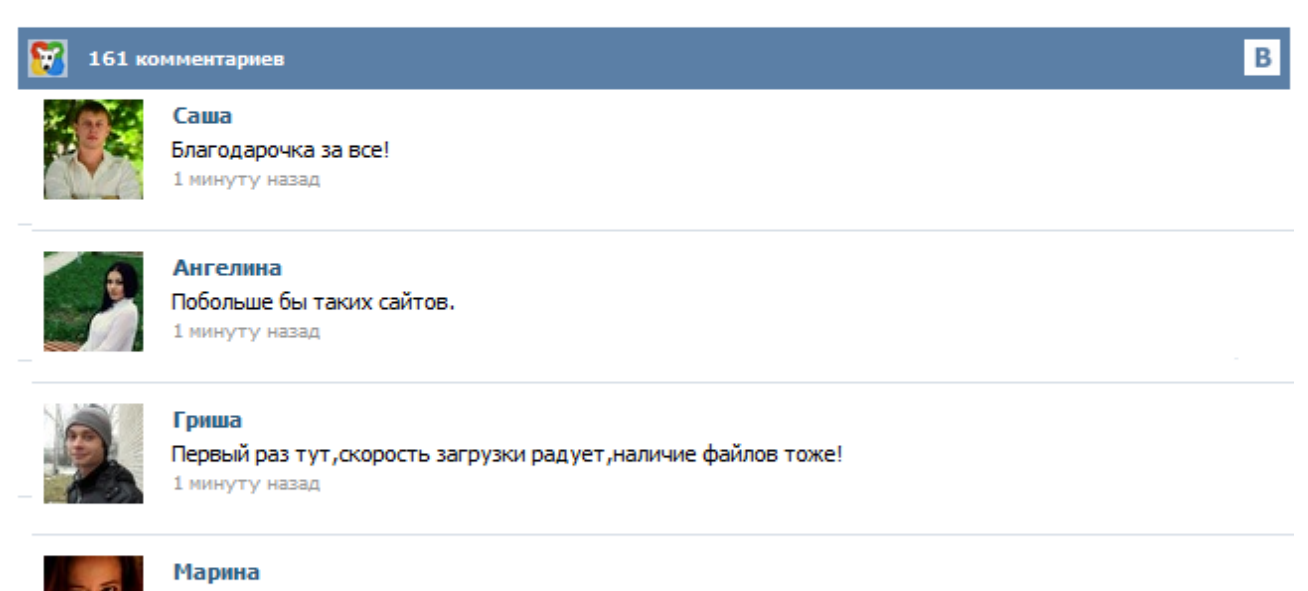

Всем советую, качает быстро. 1 минуту назад

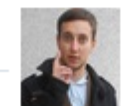

## Леша

не поверил глазам, есть все. спасибки! 1 минуту назад

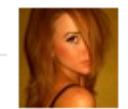

## Оксана

Глупости говорят, что незаменимых не бывает, без этого сайта я бы пропала. 1 минуту назад

Ну что милые мои Флаюшки, готовы похвастаться своими Журналами???Если ещё нет, то возможно посмотрев отчёты других, вдохновишься контрольный журнал Здесь вы можете БЕСПЛАТНО скачать мой контрольный журнал, а так же таблицы и бланки для своего КЖ Праздничный Контрольный Журнал FlyLady Ваш гид по подготовке к праздникам Все права защищены 2003 FlyLady and Company, Inc. Давайте немного поиграем! Представим, что 1 декабря мы отправляемся в трехнедельное путешествие. Чтобы наслаждаться путешествием, мы должны заранее позаботиться о некоторых вещах, дабы потом не носиться сломя голову за несколько дней до дня «Х». Наш план действий; в течение декабря мы завершим бОльшую часть приготовлений к празднику. OneNote – это отличная программа, которая входит в комплект MicrosoftOffice. Удобна она тем, что позволяет создавать аналог записной книжки с разделителями. - Собственно записная книжка «Контрольный журнал Флайледи» ——в ней создаются разделы «Рутины», «Недельный план», «Работа в зонах» и т.д. ———в разделах создаются страницы «Утренняя рутина», «Вечерняя рутина» и т.д. Плюсы КЖ в OneNote: - КЖ в OneNote очень удобен для хранения любой информации в виде текста, картинок ... БЮБ-2009 Приказ Министерства торговли Республики Беларусь от 29 декабря 1994 г. №97 Инструкция по ведению контрольного журнала на объектах розничной